## Package 'dhh'

July 31, 2018

Title A Heavy-Headed Distribution

Version 0.0.1

Description The density, cumulative distribution, quantiles, and i.i.d random variables of a heavy-headed distribution. For more information, please see the vignette.

**Depends**  $R$  ( $>= 3.5.0$ )

License GPL  $(>= 2)$ 

Encoding UTF-8

LazyData true

RoxygenNote 6.0.1

Suggests knitr, rmarkdown

VignetteBuilder knitr

NeedsCompilation no

Author Runlong Tang [aut, cre]

Maintainer Runlong Tang <tangrunlong@gmail.com>

Repository CRAN

Date/Publication 2018-07-31 09:50:06 UTC

## R topics documented:

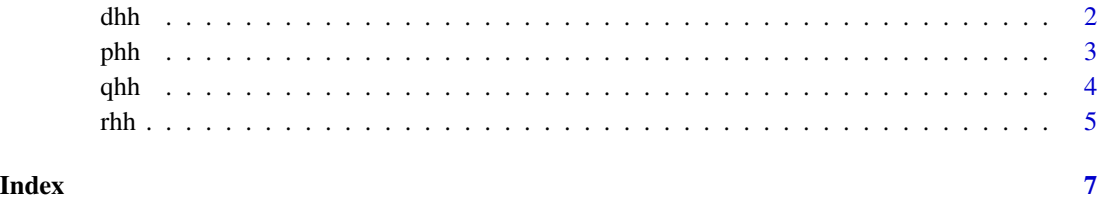

## Description

This function gives the values of the density of the heavy-headed distribution.

## Usage

```
dhh(x, a=0, b=1, a1pha=0.1)
```
## Arguments

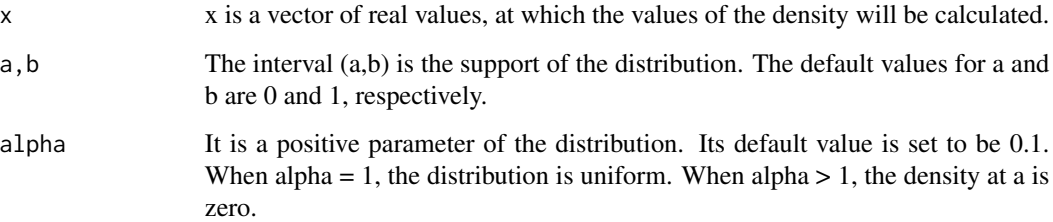

#### Details

See the references.

## Value

It returns the values of the density at x.

## Author(s)

Runlong Tang

## References

Runlong Tang (2018) A Note On Finite Moments, Rediscovery Of The Pareto Distribution and Distributions With Heavy Tails and Heads (v1) [https://sites.google.com/site/tangrunlong/](https://sites.google.com/site/tangrunlong/notes-on-finance) [notes-on-finance](https://sites.google.com/site/tangrunlong/notes-on-finance)

## See Also

[phh](#page-2-1) [qhh](#page-3-1) [rhh](#page-4-1)

<span id="page-1-1"></span><span id="page-1-0"></span>

<span id="page-2-0"></span>phh 3

## Examples

```
dhh(0.5)
dhh(0.5, 0, 1, 0.1)
dhh(c(0.5, 0.7))
curve(dhh, -1, 2)curve(dhh(x, a=0, b=1, alpha=0.1), -1, 2)
curve(dhh(x, a=0, b=10, alpha=0.1), -1, 11)
```
## <span id="page-2-1"></span>phh *Cumulative Distribution Function (CDF) Of The Heavy-Headed Distribution*

## Description

This function gives the values of the CDF of the heavy-headed distribution.

#### Usage

 $phh(x, a = 0, b = 1, alpha = 0.1)$ 

## Arguments

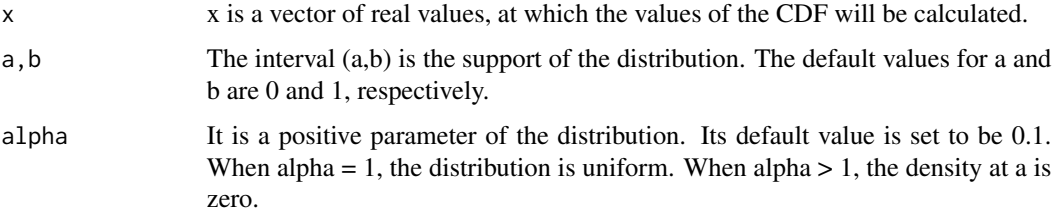

## Details

See the references.

## Value

It returns the values of the CDF at x.

## Author(s)

Runlong Tang

#### <span id="page-3-0"></span>References

Runlong Tang (2018) A Note On Finite Moments, Rediscovery Of The Pareto Distribution and Distributions With Heavy Tails and Heads (v1) [https://sites.google.com/site/tangrunlong/](https://sites.google.com/site/tangrunlong/notes-on-finance) [notes-on-finance](https://sites.google.com/site/tangrunlong/notes-on-finance)

#### See Also

[dhh](#page-1-1) [qhh](#page-3-1) [rhh](#page-4-1)

## Examples

phh(0)  $phh(1)$ phh(0.5) phh(0.5, 0, 1, 0.1) phh(c(0.5, 0.7))  $curve(phh, from = -1, to = 2)$ curve(phh(x, a=0, b=1, alpha=0.1), -1, 2) curve(phh(x, a=0, b=10, alpha=0.1), -1, 11) curve(phh(x, a=0, b=100, alpha=0.1), -1, 11)

## <span id="page-3-1"></span>qhh *Quantiels of Of The Heavy-Headed Distribution*

#### Description

This function gives the quantiles of the heavy-headed distribution.

#### Usage

 $qhh(p, a = 0, b = 1, alpha = 0.1)$ 

#### Arguments

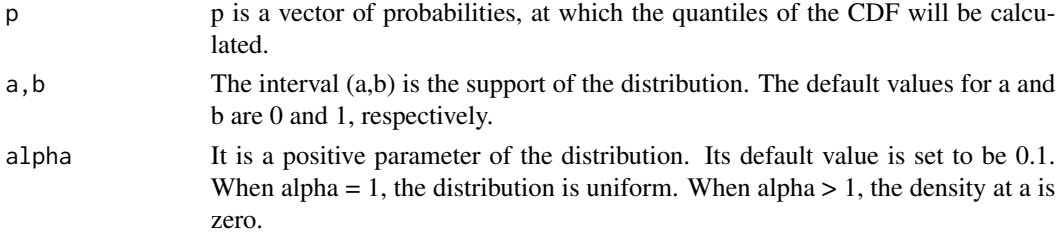

<span id="page-4-0"></span>rhh 5

## Details

See the references.

## Value

It returns the quantiles of the CDF at p.

## Author(s)

Runlong Tang

## References

Runlong Tang (2018) A Note On Finite Moments, Rediscovery Of The Pareto Distribution and Distributions With Heavy Tails and Heads (v1) [https://sites.google.com/site/tangrunlong/](https://sites.google.com/site/tangrunlong/notes-on-finance) [notes-on-finance](https://sites.google.com/site/tangrunlong/notes-on-finance)

## See Also

[dhh](#page-1-1) [phh](#page-2-1) [rhh](#page-4-1)

qhh(0.9)

## Examples

```
qhh(0.9, a=0, b=1, alpha=0.1)
qhh(0.9, a=0, b=10, alpha=0.1)
qhh((1:9)/10)
curve(qhh, from = 0.1, to = 0.9)
curve(qhh(x, 0, 1, 0.1), from = 0.1, to = 0.9)curve(qhh(x, a=10, b=100, alpha = 0.1), from = 0.1, to = 0.9)
```
<span id="page-4-1"></span>rhh *Random Variables of Of The Heavy-Headed Distribution*

## Description

This function generate i.i.d. random variables following the heavy-headed distribution.

## Usage

rhh(n,  $a = 0$ ,  $b = 1$ ,  $alpha = 0.1$ )

## <span id="page-5-0"></span>Arguments

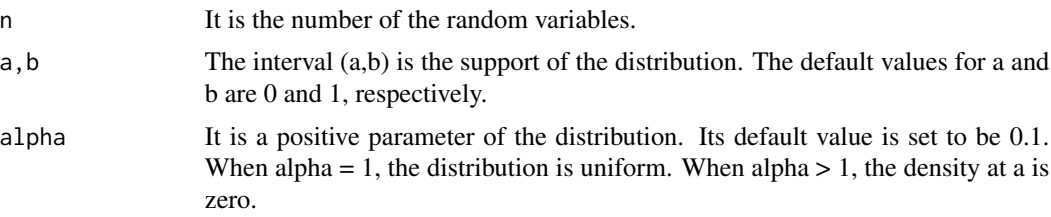

## Details

See the references.

#### Value

It returns a vector of n random varialbes following the heavy-headed distribution.

## Author(s)

Runlong Tang

## References

Runlong Tang (2018) A Note On Finite Moments, Rediscovery Of The Pareto Distribution and Distributions With Heavy Tails and Heads (v1) [https://sites.google.com/site/tangrunlong/](https://sites.google.com/site/tangrunlong/notes-on-finance) [notes-on-finance](https://sites.google.com/site/tangrunlong/notes-on-finance)

## See Also

[dhh](#page-1-1) [phh](#page-2-1) [qhh](#page-3-1)

## Examples

 $rhh(1)$ 

 $rhh(2)$ 

hist(rhh(10000), freq=FALSE)

 $curve(dhh, add = TRUE, col = 2)$ 

dhh(c(0.1, 0.01, 0.001, 0.0001, 0.00001))

# <span id="page-6-0"></span>Index

∗Topic \textasciitildekwd1 qhh, [4](#page-3-0) rhh, [5](#page-4-0) ∗Topic \textasciitildekwd2 qhh, [4](#page-3-0)  $r$ hh,  $5$ dhh, [2,](#page-1-0) *[4](#page-3-0)[–6](#page-5-0)* phh, *[2](#page-1-0)*, [3,](#page-2-0) *[5,](#page-4-0) [6](#page-5-0)* qhh, *[2](#page-1-0)*, *[4](#page-3-0)*, [4,](#page-3-0) *[6](#page-5-0)* rhh, *[2](#page-1-0)*, *[4,](#page-3-0) [5](#page-4-0)*, [5](#page-4-0)